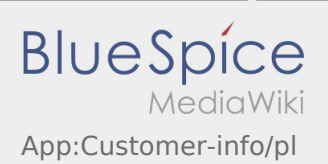

## Inhaltsverzeichnis

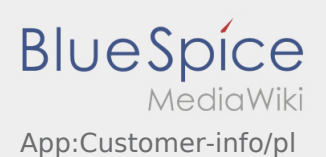

## Wyświetlanie danych dotyczących zleceń w rożnych językach

Za pomocą tej przydatnej funkcji można wyświetlić dane zlecenia przetłumaczone na język nadawcy /odbiorcy.

- $\bullet$  Otworzyć  $\bigodot$  w aplikacji DriverApp.
- Kliknij przycisk Wyświetl szczegóły
- $\bullet$  Kliknij przycisk  $\oplus$
- Wybrać język osoby kontaktowej.